Управление образования администрации муниципального образования Кандалакшский район Муниципальное автономное учреждение дополнительного образования «Детско-юношеский центр «Ровесник» имени Светланы Алексеевны Крыловой» муниципального образования Кандалакшский район

**ПРИНЯТА** педагогическим советом от 30.05.2023 г. Протокол № 6

**УТВЕРЖДЕНА** приказом директора от 31.05.2023 6 № 84 Директор ДИ О.Ю. Савенкова

Дополнительная общеобразовательная общеразвивающая программа технической направленности «Создание игр в ROBLOX STUDIO» Возраст обучающихся: 12-16 лет Срок реализации программы: 1 год (144 часа) Уровень сложности: продвинутый

> Автор-составитель: Забродин П.В., педагог дополнительного образования

г. Кандалакша, 2023

### **Пояснительная записка**

к дополнительной общеобразовательной общеразвивающей программе технической направленности «Создание игр в ROBLOX STUDIO»

Настоящая дополнительная общеобразовательная общеразвивающая программа «Создание игр в ROBLOX STUDIO» разработана с учетом:

– Федерального Закона Российской Федерации от 29.12.2012 г. № 273 «Об образовании в Российской Федерации»;

– Распоряжения Правительства Российской Федерации от 31.03.2022 г. № 678-р «Концепция развития дополнительного образования детей до 2030 года»;

 Приказа Министерства просвещения Российской Федерации от 27.07.2022 г. № 629 «Об утверждении Порядка организации и осуществления образовательной деятельности по дополнительным общеобразовательным программам»;

 Приказа Министерства просвещения Российской Федерации от 03.09.2019 г. № 467 «Об утверждении Целевой модели развития региональных систем дополнительного образования детей»;

 Постановления Главного государственного санитарного врача Российской Федерации от 28.09.2020 г. № 28 «Об утверждении санитарных правил СП 2.4. 3648-20 «Санитарно-эпидемиологические требования к организациям воспитания и обучения, отдыха и оздоровления детей и молодежи»;

 Постановления Главного государственного санитарного врача Российской Федерации от 28.01.2021 № 2 «Об утверждении санитарных правил и норм СанПиН 1.2.3685-21 «Гигиенические нормативы и требования к обеспечению безопасности и (или) безвредности для человека факторов среды обитания»;

 Письма Министерства образования и науки Российской Федерации от 18.11.2015 г. № 09-3242 «Методические рекомендации по проектированию дополнительных общеразвивающих программ (включая разноуровневые программы)»;

Устава МАУДО ДЮЦ «Ровесник» им. С.А. Крыловой.

**Направленность:** техническая.

**Актуальность программы.** Программирование и цифровой дизайн являются современными навыками, которые пригодятся в учебе, реализации творческих проектов и далее в практически любой карьере. В процессе освоения программы обучающиеся с нуля узнают, как устроен Roblox Studio, сделают свою первую игру и разместят ее в огромном игровом сообществе Roblox, а также получат базовые навыки программирования на языке Lua, научатся моделировать и создавать 3D объекты. Знание языка Lua поможет в

дальнейшем освоить языки C#, Python или JavaScript. Обучающимся будут созданы оптимальные условия для всестороннего удовлетворения потребностей и развития их индивидуальных способностей, появится мотивация личности к познанию и творчеству. Обучение по данной программе будет особенно полезно для тех, кто интересуется развитием в области научно-технической направленности, будущим программистам, дизайнерам, разработчикам игр.

**Отличительная особенность программы**. По окончании обучения обучающиеся с помощью полученных знаний и навыков создадут собственную игру в Roblox Studio и опубликуют результаты в Интернете, создадут портфолио из нескольких проектов. В процессе освоения программы обучающиеся смогут в раннем возрасте получить профессиональную ориентацию. Среда Roblox Studio идеально подходит для получения основных навыков кодирования, позволяет увлечь слушателей и заинтересовать программированием как возможной будущей профессией.

**Уровень программы**: продвинутый.

**Возраст обучающихся**: 12 -16 лет.

**Содержание и объем стартовых знаний, необходимых для начального этапа освоения программы**: для успешного прохождения программы учащемуся необходимо иметь первичные навыки работы на компьютере, уметь использовать клавиатуру, манипулятор типа «мышь», желательно уметь использовать поисковые системы.

**Срок реализации программы**: 1 год.

**Объем программы**: 144 часа.

**Режим занятий**: 2 раза в неделю по 2 академических часа.

Продолжительность академического часа – 45 минут. Режим занятий соответствует санитарно-эпидемиологическим требованиям к учреждениям дополнительного образования детей (СП 2.4. 3648-20, СанПиН 1.2.3685-21).

**Условия приема.** Набор свободный, осуществляется в соответствии с «Положением приема, перевода, отчисления обучающихся и комплектования объединений в Муниципальном автономном учреждении дополнительного образования «Детско-юношеский центр «Ровесник» имени Светланы Алексеевны Крыловой муниципального образования Кандалакшский район (утверждён приказом директора МАУДО «ДЮЦ «Ровесник» от 06.05.2020г. № 39/3).

Обучающиеся зачисляются в учебные группы при наличии заявления родителей (законных представителей).

**Формы организации учебной деятельности**: групповая, парная. **Количество учащихся в группе**: 12 человек.

**Цель программы**: развитие творческих способностей учащихся в сфере IT-технологий посредством овладения языком программирования LUA и освоения процесса разработки игр в Roblox Studio.

### **Задачи:**

### **обучающие:**

- обучить методам создания игр;
- обучить основным принципам работы в программе Roblox Studio;
- сформировать навыки программирования на языке LUA;
- научить проектировать и создавать квестовые цепочки;
- сформировать навыки разработки комплексных проектов: интерактивных историй, мультфильмов, интерактивных презентаций.
- создать представление о проектно-исследовательской деятельности в области ИТ и методах организации творческого процесса при проектирования программных продуктов;
- познакомить с различными профессиями в игровой индустрии.

#### **развивающие:**

- способствовать развитию познавательных интересов, развитию индивидуальности и самореализации;
- расширять технологические навыки при подготовке различных информационных материалов;
- развивать познавательные способности ребенка, память, внимание, пространственное мышление, аккуратность и изобретательность при выполнении учебных проектов;
- формировать творческий подход к поставленной задаче;
- развивать навыки инженерного мышления, умения работать как по предложенным инструкциям, так и находить свои собственные пути решения поставленных задач;
- формировать навыки рефлексивной деятельности **воспитательные:**
- воспитать мотивацию учащихся к изобретательству, созданию собственных игр;
- привить стремление к получению качественного законченного результата в проектной деятельности;
- формировать правильное восприятие системы ценностей, принципов, правил информационного общества;
- формировать потребность в самостоятельном приобретении и применении знаний, потребность к постоянному саморазвитию;

 воспитывать социально-значимые качества личности человека: ответственность, коммуникабельность, добросовестность, взаимопомощь, доброжелательность.

# **Прогнозируемые результаты Предметные результаты:**

Обучающиеся по окончании обучения должны знать:

- методы создания игр;
- методы построения логических схем с использованием скриптов;
- представление о числах, числовых системах;
- пространственные представления геометрических построений и моделирования таких процессов с помощью средств ИКТ;
- основы разработки комплексных проектов: интерактивных историй, мультфильмов, интерактивных презентаций;
- принципы работы в программе Roblox Studio;
- основы программирования на языке LUA;
- методы проектно-исследовательской деятельности в области ИТ при проектирования программных продуктов. уметь:
- проектировать и создавать квестовые цепочки;
- моделировать геометрические построения с помощью средств ИКТ;
- работать в программе Roblox Studio;
- создавать индивидуальные и коллективные проекты в среде Scratch;
- программировать на языке LUA;
- разрабатывать комплексные проекты: интерактивные истории, мультфильмы, интерактивные презентации;
- проектировать программные продукты в области ИТ. **Личностные результаты**:
- развитие интереса к увлечению программированием и раскрытию своих способностей в сфере IT-технологий;
- формирование информационной и алгоритмической культуры, развитие основных навыков использования компьютерных устройств и программ,
- формирование ответственного отношения к учению, способности довести до конца начатое дело на примере завершённых творческих учебных проектов;
- формирование способности к саморазвитию и самообразованию средствами

информационных технологий на основе приобретённой, благодаря иллюстрированной среде программирования, мотивации к обучению и познанию;

 развитие опыта участия в социально значимых проектах, повышение уровня самооценки благодаря реализованным проектам.

### **Метапредметные результаты:**

- умение самостоятельно ставить и формулировать для себя новые задачи, развивать мотивы своей познавательной деятельности;
- умение оценивать получающийся творческий продукт и соотносить его с изначальным замыслом, выполнять по необходимости коррекции либо продукта, либо замысла.

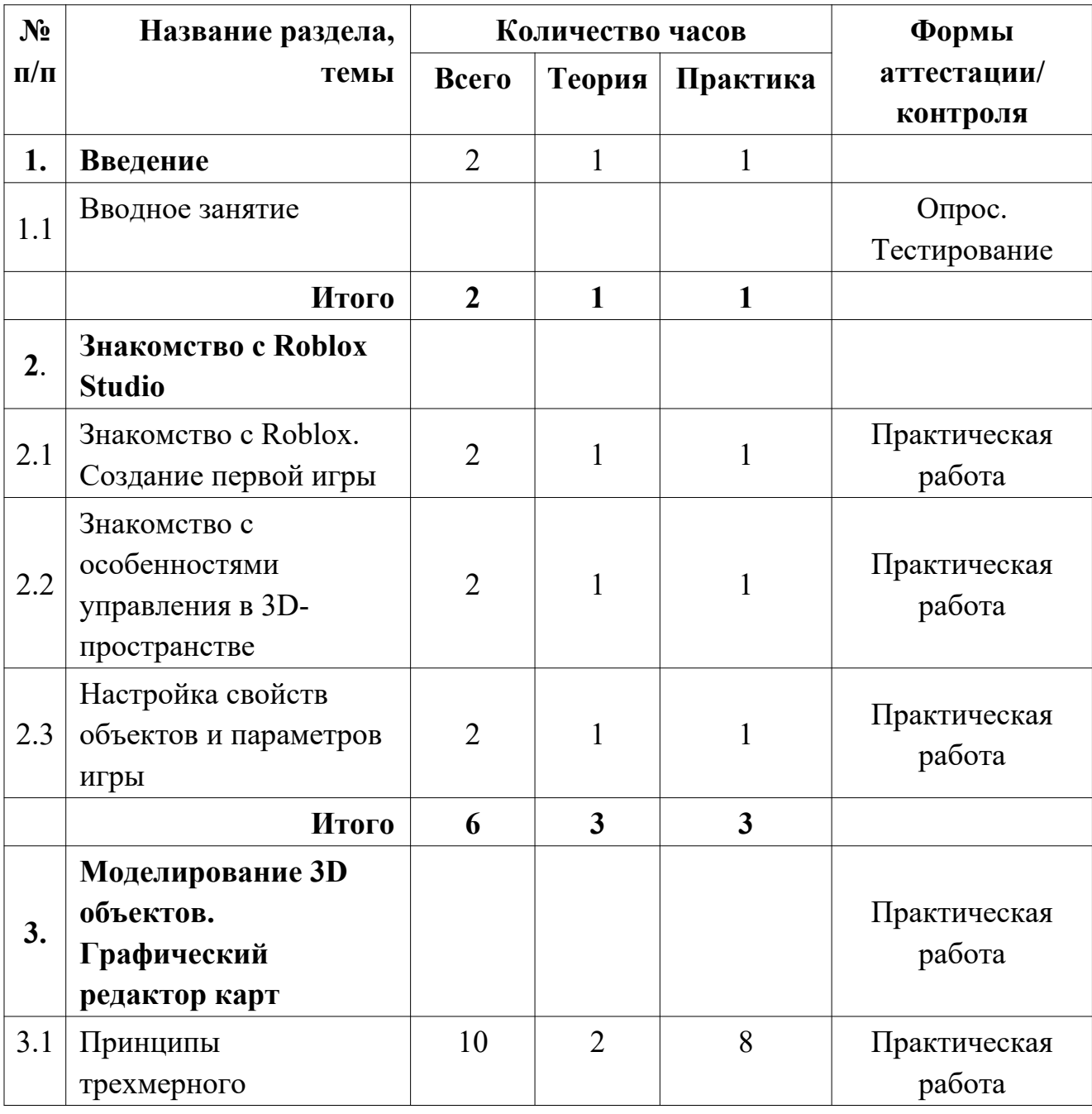

#### **Учебно-тематический план**

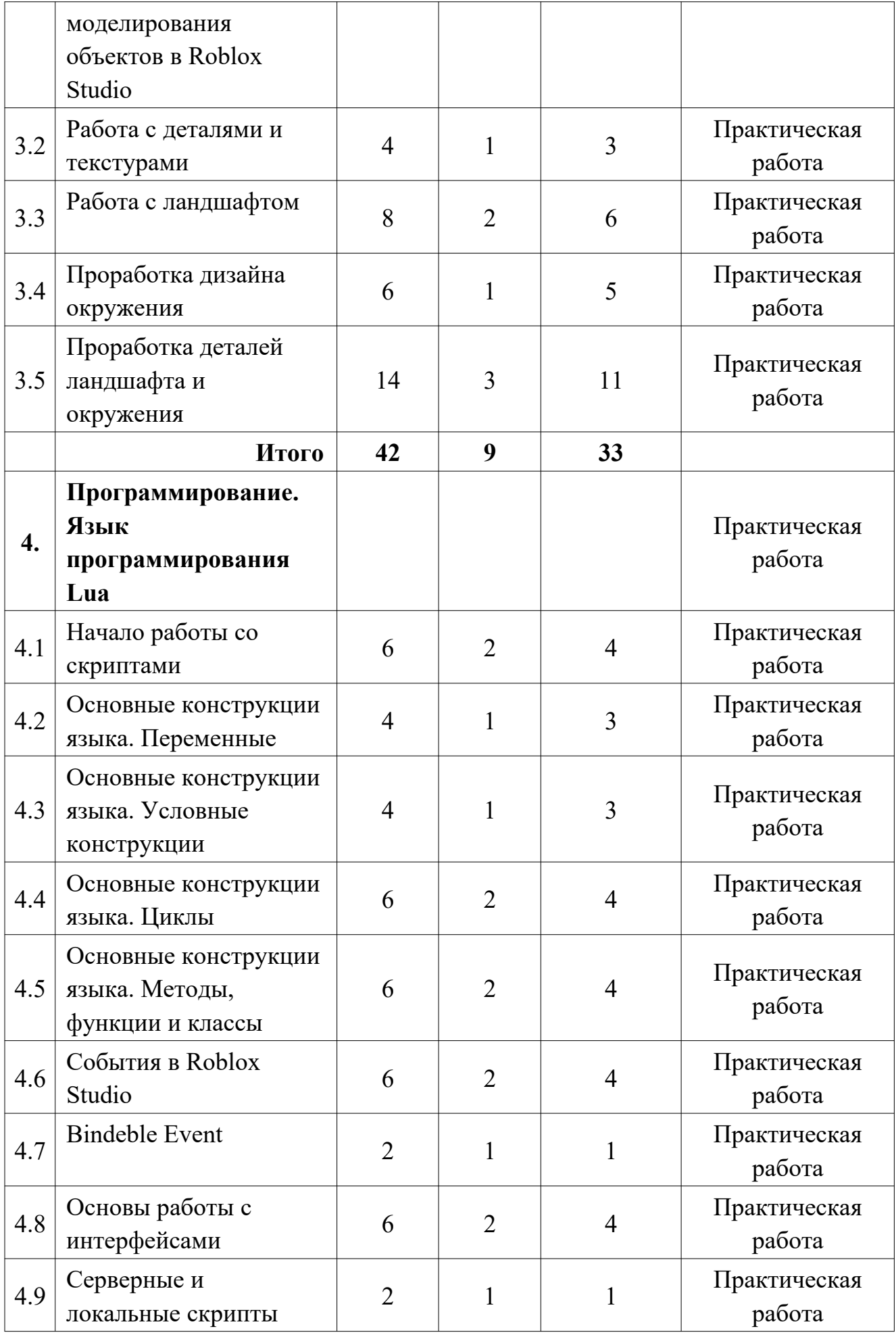

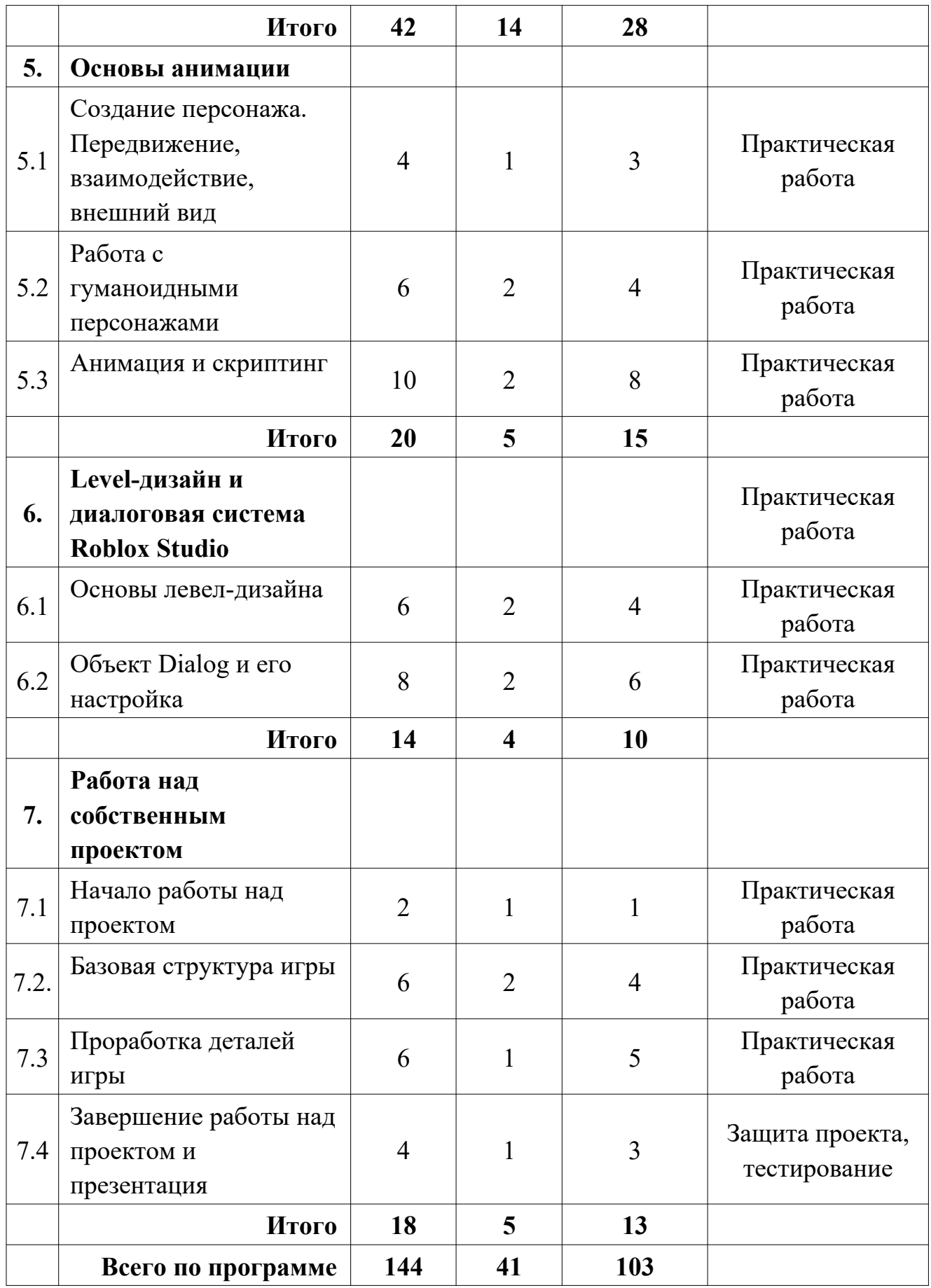

# **Содержание учебного плана Раздел 1. Введение**

## **Тема 1.1. Вводное занятие**

Теория (1 час). Первичный инструктаж. Первичный инструктажи по темам: «Правила поведения в ДЮЦ «Ровесник», «Охрана жизни и здоровья учащихся на учебных занятиях». Знакомство со средой программирование. Разбор основных функций.

Практика (1 час). Выполнение тестовой работы.

# **Раздел 2. Знакомство с Roblox Studio**

# **Тема 2.1. Знакомство с Roblox. Создание первой игры**

Теория (1 час). Создание учетных записей и установка Roblox. Знакомство с Roblox Studio. Понятие игрового движка.

Практика: (1 час) Создание своей первой игры на основе шаблона.

## **Тема 2.2. Знакомство с особенностями управления в 3D-пространстве**

Теория: (1 час). Знакомство с интерфейсом Roblox Studio. Управление камерой. Основные инструменты работы с объектами.

Практика: (1 час). Ознакомление с элементами рабочего пространства. Первичная настройка. Изучение горячих клавиш и элементов меню.

# **Тема 2.3. Настройка свойств объектов и параметров игры**

Теория (1 час). Объекты Roblox и их свойства. Объект блок и его свойства. Свойства персонажей. Настройка освещения карты.

Практика (1 час). Настройка освещения в игре. Настройка свойств объектов в своей игре.

# **Раздел 3. Моделирование 3D объектов. Графический редактор карт**

# **Тема 3.1. Принципы трехмерного моделирования объектов в Roblox Studio**

Теория (2 часа). Принципы трехмерного моделирования объектов в Roblox Studio. Инструменты карты – generate. Биомы. Генерация карты. Terrain Editor, Map Setting.

Практика (8 часов). Построение 3D модели дома с использованием изученных инструментов. Построение первого этажа здания. Построение второго этажа и крыши здания. Добавление декоративных элементов. Инструменты Paint – редактирование ландшафта.

# **Тема 3.2. Работа с деталями и текстурами**

Теория (1 час). Использование деталей и текстур для работы с внешним видом объекта

Практика (3 часа). Изменение внешнего вида объектов при помощи деталей и текстур.

# **Тема 3.3. Работа с ландшафтом**

Теория (2 часа). Изучение средств создания ландшафта. Значение ландшафта в игре. Роль художника по окружению. Генерация нового ландшафта и настройка его параметров. Материалы ландшафта. Инструменты работы с ландшафтом.

Практика (6 часов). Создание необитаемого острова в океане. Создание гор, пещер, троп, применение различных материалов для элементов ландшафта.

# **Тема 3.4. Проработка дизайна окружения**

Теория (1 час). Точки интереса. Добавление точек интереса в игру. Создаем и оформляем путь игрока.

Практика (5 часов). Создание и настройка трех точек интереса в игре. Создание пути игрока от входа в игру до финальной локации.

# **Тема 3.5. Проработка деталей ландшафта и окружения**

Теория (3 часа). Ландшафтный плагин BrushTool. Добавление растительности и ее настройки. Создание и оформление различных участков ландшафта. Знакомство с эффектами. Применение эффектов при реализации мира.

Практика (11 часов). Высаживание растительных объектов (деревья, леса, трава). Создание и оформление деталей ландшафта (камни, скалистые участки местности). Создание карты – тридесятое королевство. Генерация мира. Создание Spawn Location. Создание замка. Прорисовка башен, колонн, ворот. Добавление препятствий.

# **Раздел 4. Программирование. Язык программирования Lua Тема 4.1. Начало работы со скриптами**

Теория (2 часа). Базовые задачи программирования. Игровые движки. Язык программирования Lua. Переменные. Понятие скрипта. Создание и запуск скрипта.

Практика (4 часа). Решение практических задач - работа с готовыми скриптами – настраиваем параметры объектов для прохождения заданий игры.

# **Тема 4.2. Основные конструкции языка. Переменные**

Теория (1 час). Правила именования переменных. Типы данных.

Практика (3 часа). Обзор типов данных, пример создания простых переменных.

# **Тема 4.3. Основные конструкции языка. Условные конструкции**

Теория (1 час). Условные конструкции if…else, switch…case. Принцип работы условных конструкций. Логический тип данных. Логические операторы and и or. Сравнение переменных, проверки условий. Работа с глобальными переменными.

Практика (3 часа). Прохождение различных уровней, основанных на логических задачах и математических примерах. Применение условных конструкций в калькуляторе.

### **Тема 4.4. Основные конструкции языка. Циклы**

Теория (2 часа). Знакомство с циклами и принципы работы с ними. Цикл While, понятие бесконечного цикла. Цикл For, конечные циклы. Анимирование базовых объектов при помощи скриптов. Практика применения циклов в игровых заданиях.

Практика (4 часа). Заполнение массивов при помощи циклов. Решение практических задач – создание вращающихся дверей, перемещающихся платформ.

# **Тема 4.5. Основные конструкции языка. Методы, функции и классы**

Теория (2 часа). Правила создания методов, написания собственных функций и классов. Понятие функции, преимущества их использования. Правила создания и вызова функций. Атрибуты функций и локальные переменные.

Практика (4 часа) Создание своего типа данных, манипулирующего цифрами (продвинутый калькулятор). Применение полученных ранее знаний для прохождение практических заданий, требующих создания и применения функций.

# **Тема 4.6. События в Roblox Studio**

Теория (2 часа). Правила создания событий. Виды событий. Основы работы с событиями. Событие Touched. Исправление ложных срабатываний. Функция Debounce. Создание подбираемых объектов – Встроенные функции Destroy, FindFirstChild. Создание взрывающихся объектов. Создание телепорта. Работа с коллайдерами и событием OnTouchEnded. Основы работы с массивами.

Практика (4 часа). Прохождение практических заданий, создание интерактивных объектов. прохождение практических заданий, основанных на реальных игровых задачах и взаимодействии игрока с окружением. Создание комнаты с ловушками.

# **Тема 4.7. Bindeble Event**

Теория (1 час). Использование Bindable Event в своей игре.

Практика (1 час). Реализация Bindable Event в своей игре.

# **Тема 4.8. Основы работы с интерфейсами**

Теория (2 часа). Создание командного шутера на основе подготовленной заранее карты. Основные принципы UI/UX дизайна для игр. Создание меню выбора команды. Работа с шрифтами и адаптивной версткой

Практика (4 часа). Создание меню выбора команды. Настройка шрифтов. Изучение свойств элементов интерфейса.

# **Тема 4.9. Серверные и локальные скрипты**

Теория (1 час). Взаимодействие серверной и локальной стороны игр в Roblox. Создание локальных и серверных скриптов. Удаленные события. Сервис Teams и создание команд.

Практика (1 час). Программирование меню выбора команд, связь кнопок с сервисом Teams, реализация основных механик командного шутера.

### **Раздел 5. Основы анимации**

# **Тема 5.1. Создание персонажа. Передвижение, взаимодействие, внешний вид**

Теория (1 час). Методики создания персонажа. Создание неигрового персонажа. Базовая одежда и ее кастомизация. Кастомизация частей тела персонажа. Аксессуары и продвинутая одежда.

Практика (3 часа). Создание своего собственного персонажа в игре.

## **Тема 5.2. Работа с гуманоидными персонажами**

Теория (2 часа). Основы работы анимация. Версии персонажей (R6, R15 и т.д.). Настройка внешнего вида (одежда, аксессуары). Строение персонажа с точки зрения анимации (части тела, скелет4). Базовая анимация (Forward Kinematics) и ее принципы. Таймлайн и ключи анимации.

Практика (4 часа). Создание базового персонажа и работа со встроенными инструментами анимации Roblox Studio.

## **Тема 5.3. Анимация и скриптинг**

Теория (2 часа). Обратная анимация (Inverse Kinematics), ее преимущества и недостатки. Персонаж R15. Создание сложных анимационных клипов (движений). Подключение анимации к персонажу при помощи скриптов. Циклические анимации. Создание анимационных скриптов. Создание скрипта анимации для замены базовых движений. Система эмоций в Roblox. Система приоритетов анимаций. Вызов анимации при нажатии на клавишу.

Практика (8 часов). Создание сложных анимаций и настройка автоматического воспроизведения их персонажем. анимация танца, создание скрипта, отслеживающего нажатие клавиши, скрипта заменяющего базовые анимации. Работа с плагином Moon Animator. Добавление персонажей на сцену и их анимация. Создание циклической анимации ходьбы. Анимация неодушевленных объектов. Создание анимационной сцены с тремя персонажами и различными объектами.

# **Раздел 6. Level-дизайн и диалоговая система Roblox Studio Тема 6.1. Основы левел-дизайна**

Теория (2 часа). Знакомство с левел-дизайном. Принципы построения уровней. Блокаут. Ключевые локации: укрытия, арены, точки обороны, фланги. Перепады высот. Баланс сложности локаций. Модульный подход к моделированию. Планирование уровня. Создание модульного здания с учетом перемещений игроков. Проработка окружения.

Практика (4 часа). Создание игрового уровня из примитивов (блокаут), построение игрового маршрута, распределение противников на уровне. Создание противника при помощи Toolbox. Создание собственной модели здания.

## **Тема 6.2. Объект Dialog и его настройка**

Теория (2 часа). Дерево диалогов. Ветки диалогов. Создание диалогов персонаже. Добавление неигрового персонажа и диалоговой системы. Программирование вариантов диалога с помощью локальных скриптов. Подготовка аксессуара для награды квеста. Создание спецэффектов для аксессуара. Создание скриптов для завершения квеста.

Практика (6 часов). Подготовка диалога для квеста. Создание квестовых переменных. Добавление в квест объектов. Редактирование квестовых диалогов через скрипты.

# **Раздел 7. Работа над собственным проектом**

# **Тема 7.1. Начало работы над проектом**

Теория (1 час). Определение концепции дипломного проекта. Принципы командной работы в учебной gamedev-студии.

Практика (1 час). Разделиться на команды по 2-3 человека, определиться с ролью в проекте, утверждение концепции игры.

## **Тема 7.2. Базовая структура игры**

Теория (2 часа). Создание общего вида карты и элементов ландшафта. Продвинутые инструменты работы с ландшафтом. Моделирование зданий и игровых объектов. Подбор скриптов, создание и оформление команд персонажей.

Практика (4 часа). Выполнение задач по отделам –левел-дизайнеры, художники по окружению, программисты, 3D-художники.

# **Тема 7.3. Проработка деталей игры**

Теория (1 час). Добавление сложных механик перемещения игроков − Тестирование игрового уровня. Улучшение визуальной части игры при помощи плагина Brushtool. Оружие и баланс в игре. Принципы нанесения и отслеживания урона.

Практика (5 часов). Выполнение задач по отделам –левел-дизайнеры, художники по окружению, программисты, 3D-художники.

# **Тема 7.4. Завершение работы над проектом и презентация**

Теория (1 час) Подготовка презентации созданного проекта. Презентация дипломного проекта. Перспективы развития и дальнейшего обучения по направлению Gamedev.

Практика (3 часа). Доработка проекта при необходимости, подготовиться к выступлению и презентации. Презентация проекта. Итоговое тестирование.

## **Комплекс организационно-педагогических условий Календарный учебный график** (Приложение 1). **Материально-техническое обеспечение: Аппаратное обеспечение:**

- персональные компьютеры (ноутбуки) –14 шт.;
- проектор;
- экран;
- доступ к сети Интернет.

#### **Программное обеспечение:**

- операционная система Windows 10 professional;
- браузер Google Chrome;
- Roblox Studio
- программа MO PowerPoint.

#### **Информационно-методическое обеспечение:**

Дидактический материал (раздаточный материал по темам занятий программы, наглядный материал, мультимедийные презентации, технологические карты). Медиатека (познавательные игры, музыка, энциклопедии, видео). Компакт-диски с обучающими и информационными материалами по основным темам программы. Видеоуроки. Методические разработки занятий

#### **Методы организации учебного процесса:**

*Информационно-рецептивный метод* – предъявление педагогом информации и организация восприятия, осознания и запоминание учащимися данной информации.

*Репродуктивный метод* – составление и предъявление педагогом заданий на воспроизведение знаний и способов умственной и практической деятельности, руководство и контроль за выполнением; воспроизведение обучающимися знаний и способов действий по образцам, произвольное и непроизвольное запоминание.

*Метод проблемного изложения* – постановка педагогом проблемы и раскрытие доказательно пути его решения; восприятие и осознание учащимися знаний, мысленное прогнозирование, запоминание.

*Эвристический метод* – постановка педагогом проблемы, планирование и руководство деятельности учащихся; самостоятельное решение учащимися части задания, непроизвольное запоминание и воспроизведение.

*Исследовательский метод* – составление и предъявление педагогом проблемных задач и контроль за ходом решения; самостоятельное планирование учащимися этапов, способ исследования, самоконтроль, непроизвольное запоминание.

В организации учебной познавательной деятельности используются также словесные, наглядные и практические методы.

*Словесные методы*. Словесные методы педагог применяет тогда, когда главным источником усвоения знаний учащимися является слово (без опоры на наглядные способы и практическую работу). К ним относятся: рассказ, опрос, объяснение и т.д.

*Наглядные методы*. К ним относятся методы обучения с использованием наглядных пособий.

*Практические методы*. Методы, связанные с процессом формирования и

совершенствования умений и навыков учащихся. Основным методом является практическое занятие.

*Дидактические средства.* В ходе реализации образовательной программы педагогом используются дидактические средства: учебные наглядные пособия, демонстрационные устройства, технические средства.

Формирование и совершенствование умений и навыков (изучение нового материала, практика).

*Познавательный* – восприятие, осмысление и запоминание учащимися нового материала с привлечением наблюдения готовых примеров, моделирования, изучения иллюстраций, восприятия, анализа и обобщения демонстрируемых материалов.

*Метод проектов* – при усвоении и творческом применении навыков и умений в процессе разработки собственных моделей).

*Систематизирующий метод* – опрос по теме, составление систематизирующих таблиц, графиков, схем и т.д.

*Контрольный метод* – при выявлении качества усвоения знаний, навыков и умений и их коррекция в процессе выполнения практических заданий.

Рефлексия – возможность обдумать то, что учащиеся запрограммировали, помогает им более глубоко понять идеи, с которыми они сталкиваются в процессе своей деятельности на предыдущих этапах. Размышляя, учащиеся устанавливают связи между полученной ими новой информацией и уже знакомыми им идеями, а также предыдущим опытом.

Творческие задачи, представляющие собой адекватный вызов способностям ребёнка, наилучшим образом способствуют его дальнейшему обучению и развитию. Радость свершения, атмосфера успеха, ощущение хорошо выполненного дела – всё это вызывает желание продолжать и совершенствовать свою работу.

#### **Формы обучения:**

- проектная деятельность самостоятельная работа;
- работа в парах, в группах;
- творческие работы;
- индивидуальная и групповая исследовательская работа;
- знакомство с научно-популярной литературой.

**Формы подведения итогов обучения по программе:** промежуточные проекты, тестирования, участие в олимпиадах.

#### **Формы отслеживания и фиксации результатов освоения программы**

В течение учебного года для определения уровня усвоения программы учащимися осуществляются диагностические срезы:

 входная диагностика – тестирование, где выясняется стартовый уровень ЗУН учащегося.

- промежуточная диагностика позволяет выявить достигнутый на данном этапе уровень ЗУН учащихся, уровень развития и воспитанности в соответствии с пройденным материалом программы. Предлагается итоговые практические задания, а также учитывается участие в соревнованиях и проектная деятельность обучающихся.
- итоговая диагностика проводится в конце учебного года (демонстрация и публикация проектов) и предполагает комплексную проверку образовательных результатов в виде теста по всем ключевым направлениям, а также учитывается участие в соревнованиях и проектная деятельность учащихся. Данный контроль позволяет проанализировать степень усвоения программы учащимися.

Педагог фиксирует деятельность и результаты учащихся в сводную таблицу результатов обучения.

Итоговые результаты контроля фиксируются в диагностической карте (Приложение 2).

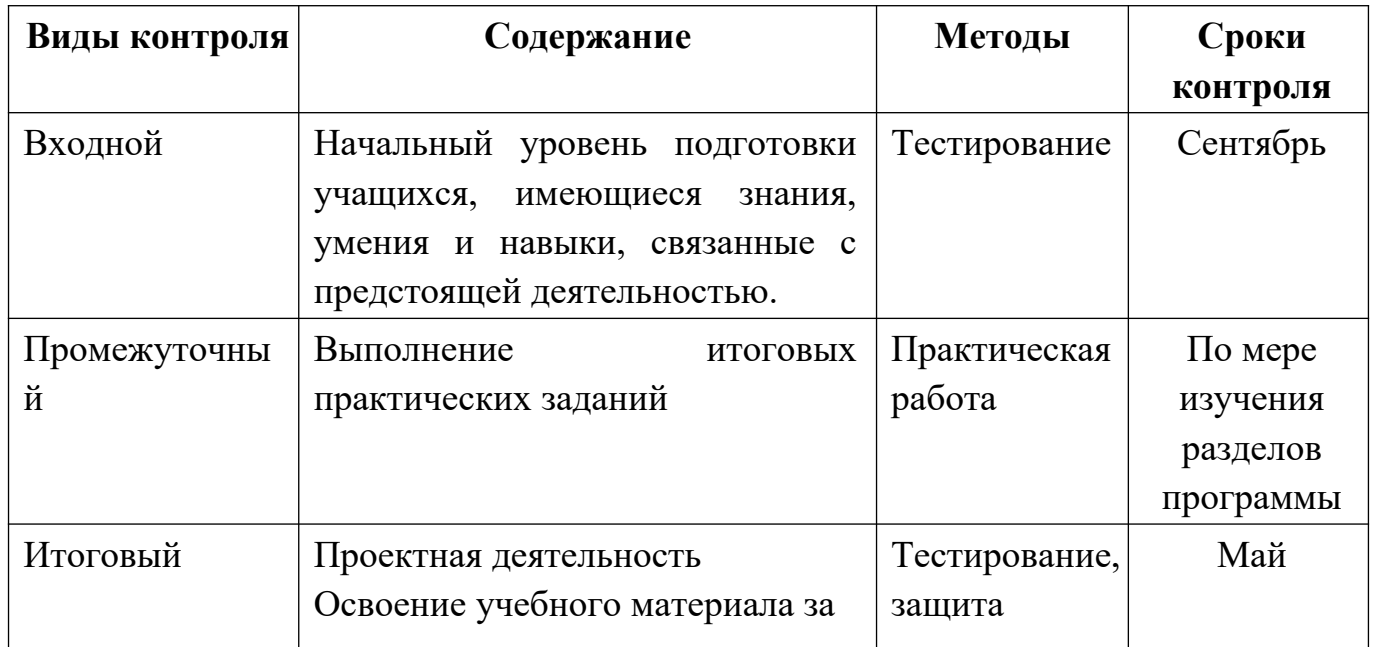

Виды контроля

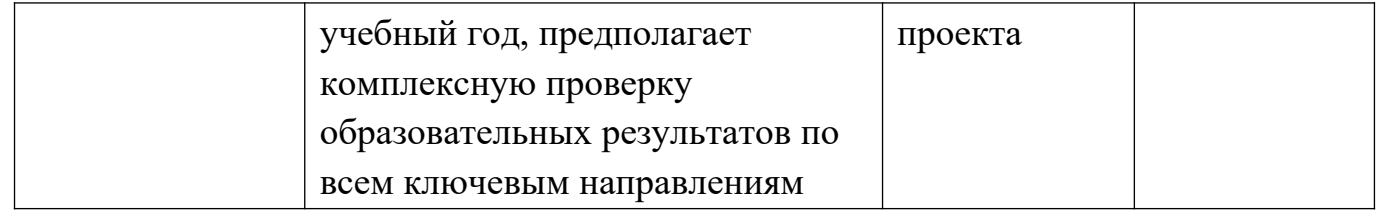

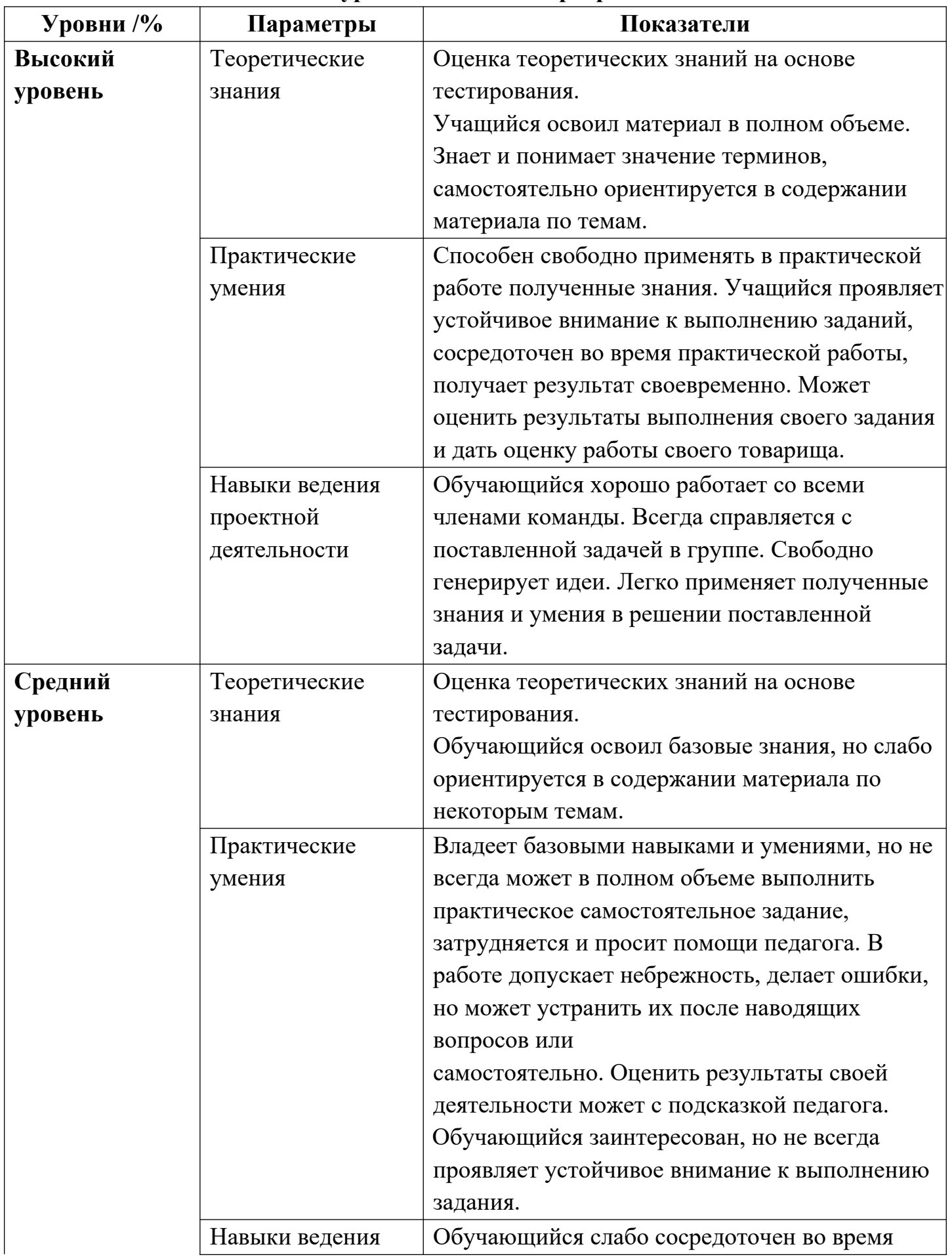

# **Оценка уровней освоения программы**

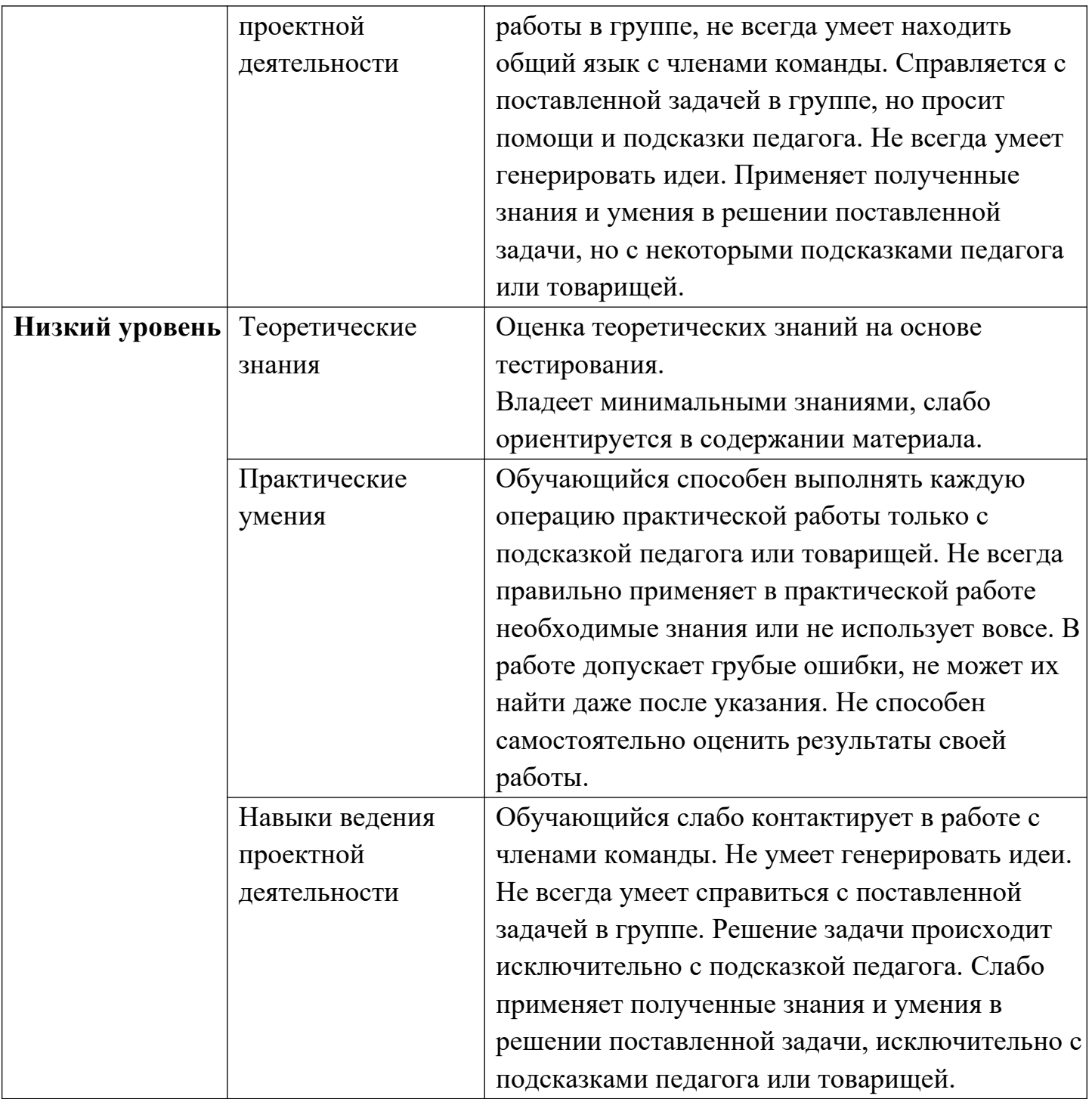

### **Список литературы для педагога**

1. Корягин, А.В. Roblox: играй, программируй и создавай свои миры / А.В. Корягин. - Спб.: Питер, 2022. - 484 с.

2. Шелл Д. Геймдизайн. Как создать игру, в которую будут играть все / Д. Шелл. - Москва: Альпина Паблишер, 2022. - 640 с.

3. Серов, Н.Е. Программирование игр в Roblox Studio. Книга 2 Школа завтрашнего дня / Н.Е. Серов. - Москва: Солон-Пресс, 2021. - 304 с.

4. Хаскинс, Х. Руководство по созданию игровых миров Roblox. Исчерпывающий гайд / Х. Хаскинс. - Москва: Бомбора, 2022. - 500 с.

5. Битно Л.Г. IT-тренажер для детей: Первые шаги в программировании / Л.Г. Битно. - Ростов-на-Дону: Феникс, 2023. - 31 с.

6. Пархоменко, С.В. Рабочая тетрадь РЕШИ-ПИШИ «Логика и программирование, 9-10 лет» / С.В. Пархоменко - СПб.: Банда умников, 2022. - 44 с.

7. Зандер, Б. Программирование в ROBLOX / Б. Занер - Москва: ДМК Пресс, 2022. - 198 с.

8. Грёнберг Х., Клеметти К. Мастера геймдизайна: Как создавались Angry Birds, Max Payne и другие игры-бестселлеры / Х. Грёнберг, К. Клеметти - М.: Альпина Паблишер, 2022. - 120 с.

9. Williams, A. History of Digital Games: Developments in Art, Design and Interaction. / A. Williams - USA: CRC Press, 2017. - 271 c.

10. Фадеева, К. Н. Метод проектов как средство развития творческого потенциала студентов в информационной образовательной среде / К. Н. Фадеева // Тенденции развития науки и образования. - 2018. - № 42-1. - c. 47-48

11. Третьяков К.Р. Механизм реализации объектно-ориентированного программирования проектов на языке Lua. // В сборнике: Инженерные технологии: традиции, инновации, векторы развития. Сборник материалов VI Всероссийской научно-практической конференции с международным участием. - Абакан, 2020. - c. 37-39**.**

### **Сетевые ресурсы**

- • [официальный помошник от Roblox Studio •](https://en.help.roblox.com/hc/ru)
- [Lua 5.3 Руководство](https://lua.org.ru/contents_ru.html)
- [статья "Хочу всё знать. Язык Lua"](https://gb.ru/posts/about_lua)

### **Список литературы для обучающихся и родителей**

1. Корягин, А.В. Roblox: играй, программируй и создавай свои миры / А.В. Корягин. - Спб.: Питер, 2022. - 484 с.

2. Шелл Д. Геймдизайн. Как создать игру, в которую будут играть все / Д. Шелл. - Москва: Альпина Паблишер, 2022. - 640 с.

3. Битно Л.Г. IT-тренажер для детей: Первые шаги в программировании / Л.Г. Битно. - Ростов-на-Дону: Феникс, 2023. – 31

4. Грёнберг Х., Клеметти К. Мастера геймдизайна: Как создавались Angry Birds, Max Payne и другие игры-бестселлеры / Х. Грёнберг, К. Клеметти - М.: Альпина Паблишер, 2022. - 120 с.

# **Календарный учебный график «Создание игр в Roblox Studio»**

**Педагог д/о:**

**Кол-во часов:** 144

**Режим проведения занятий:** 2 раза в неделю по 2 академических часа.

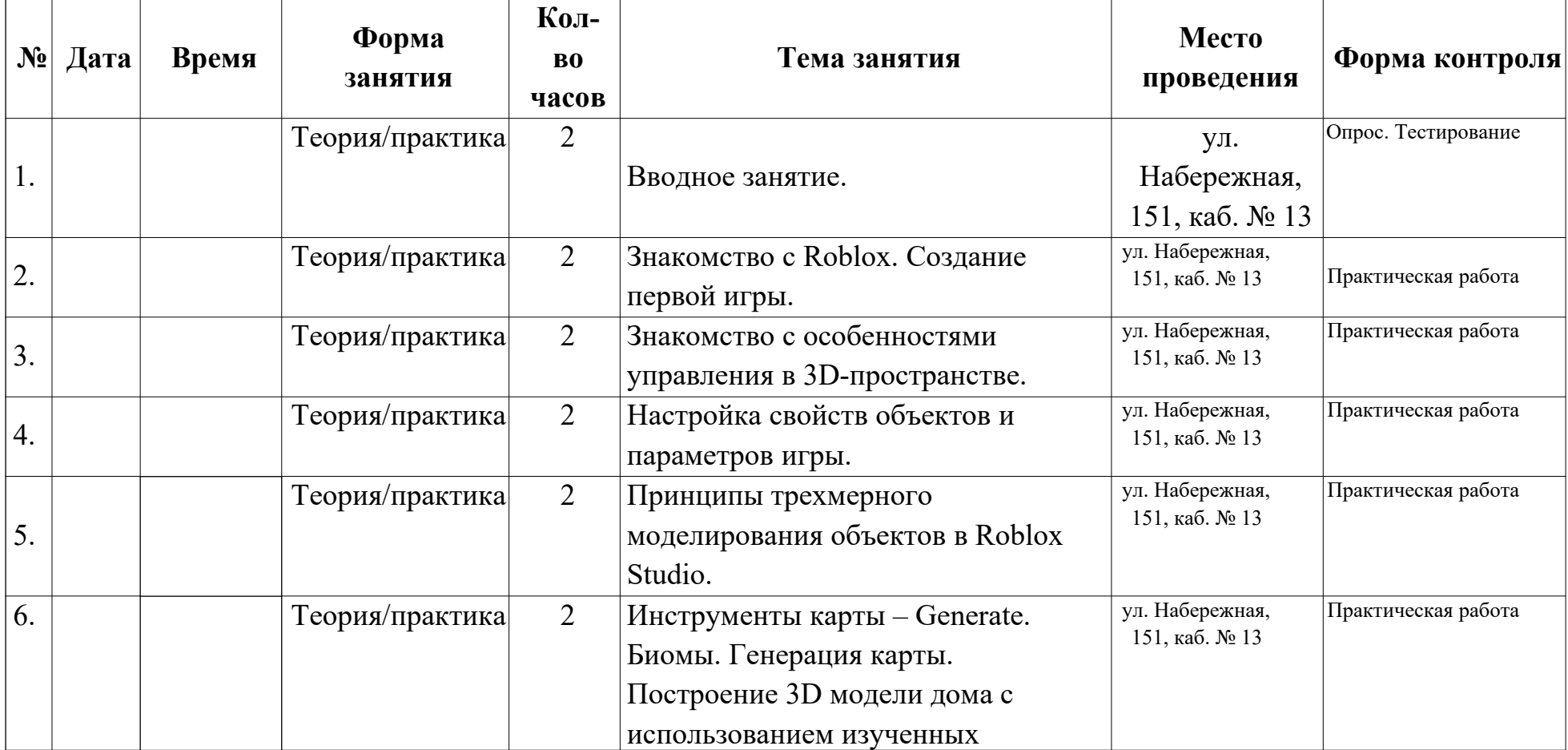

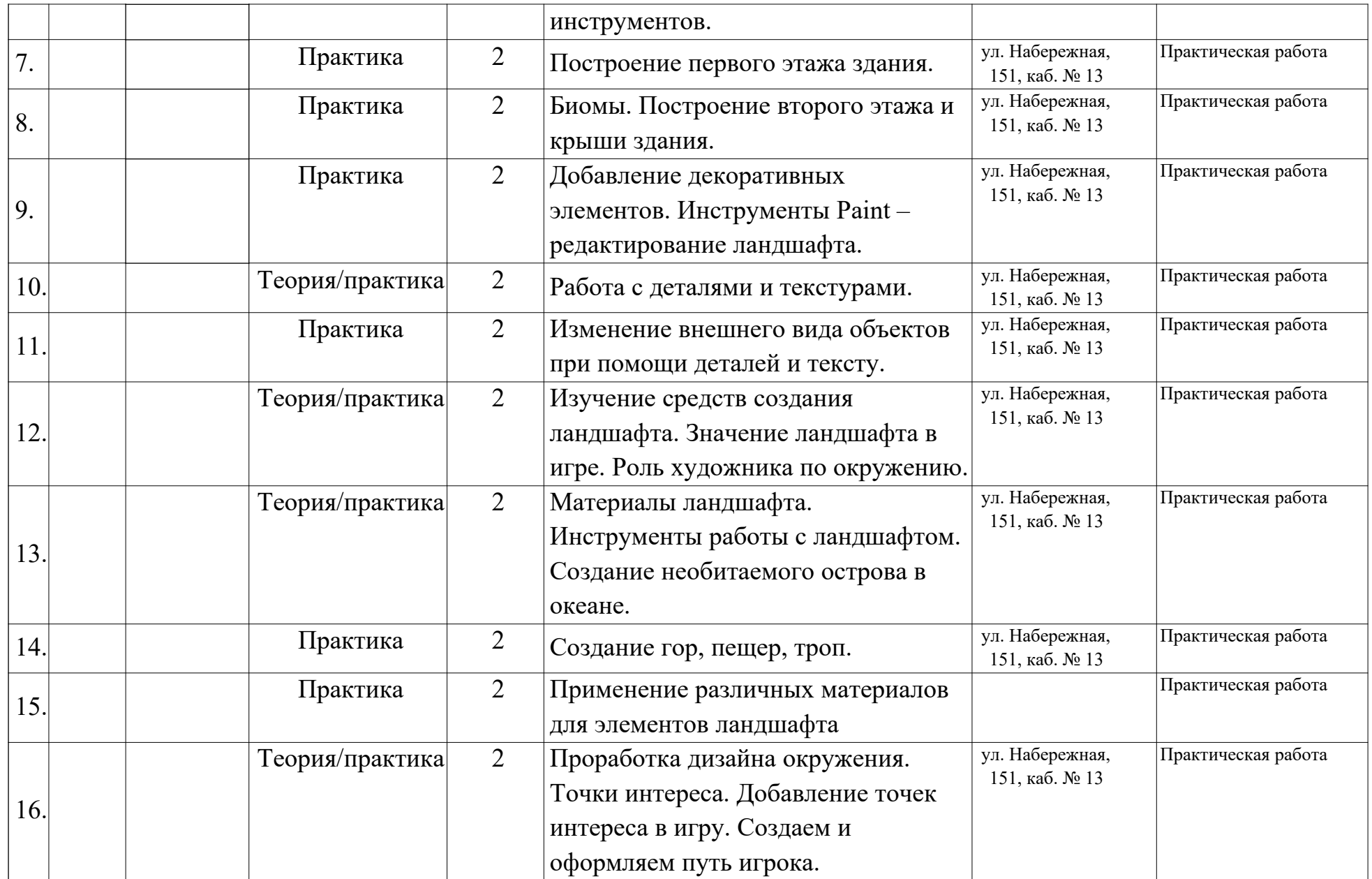

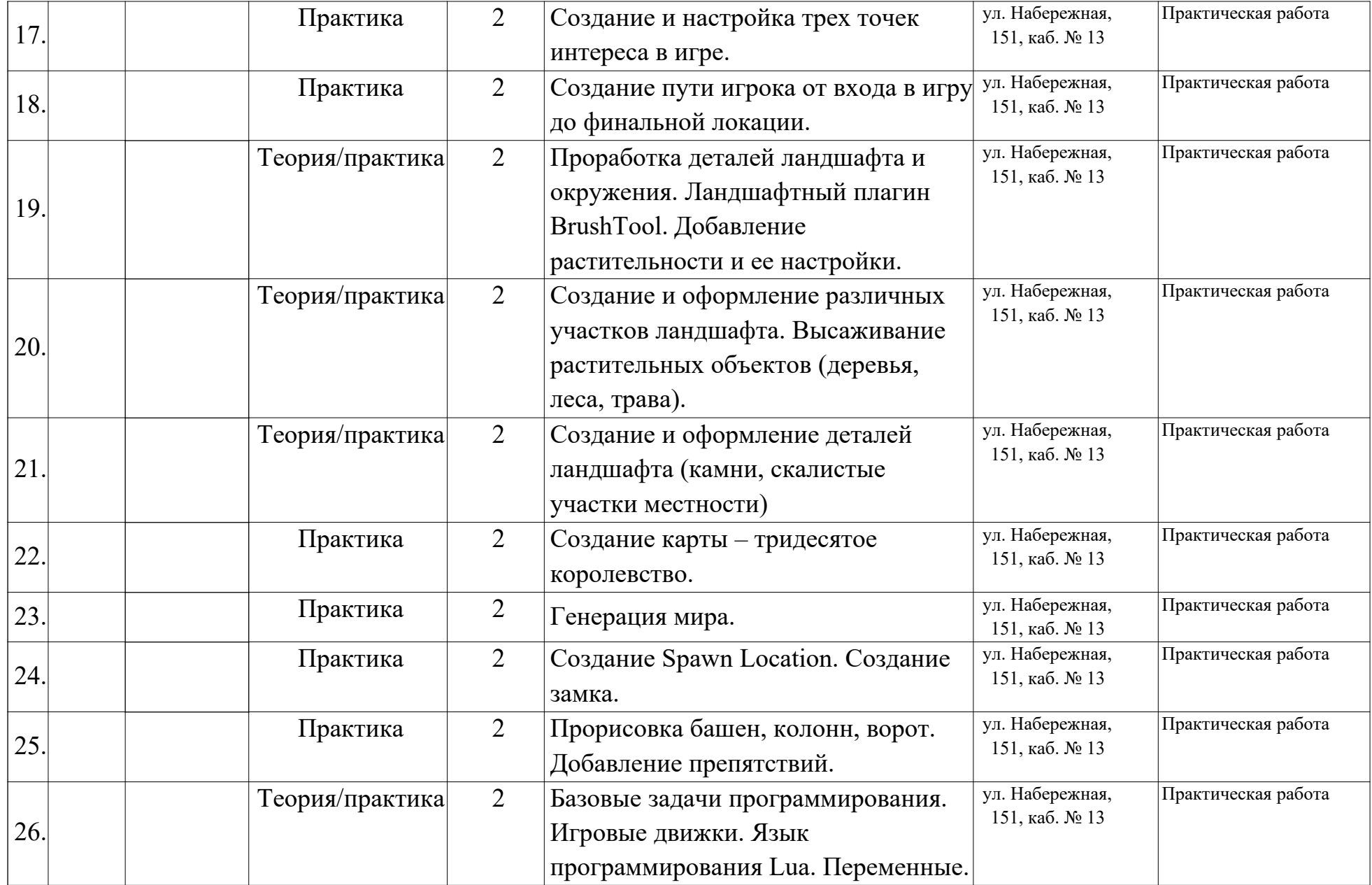

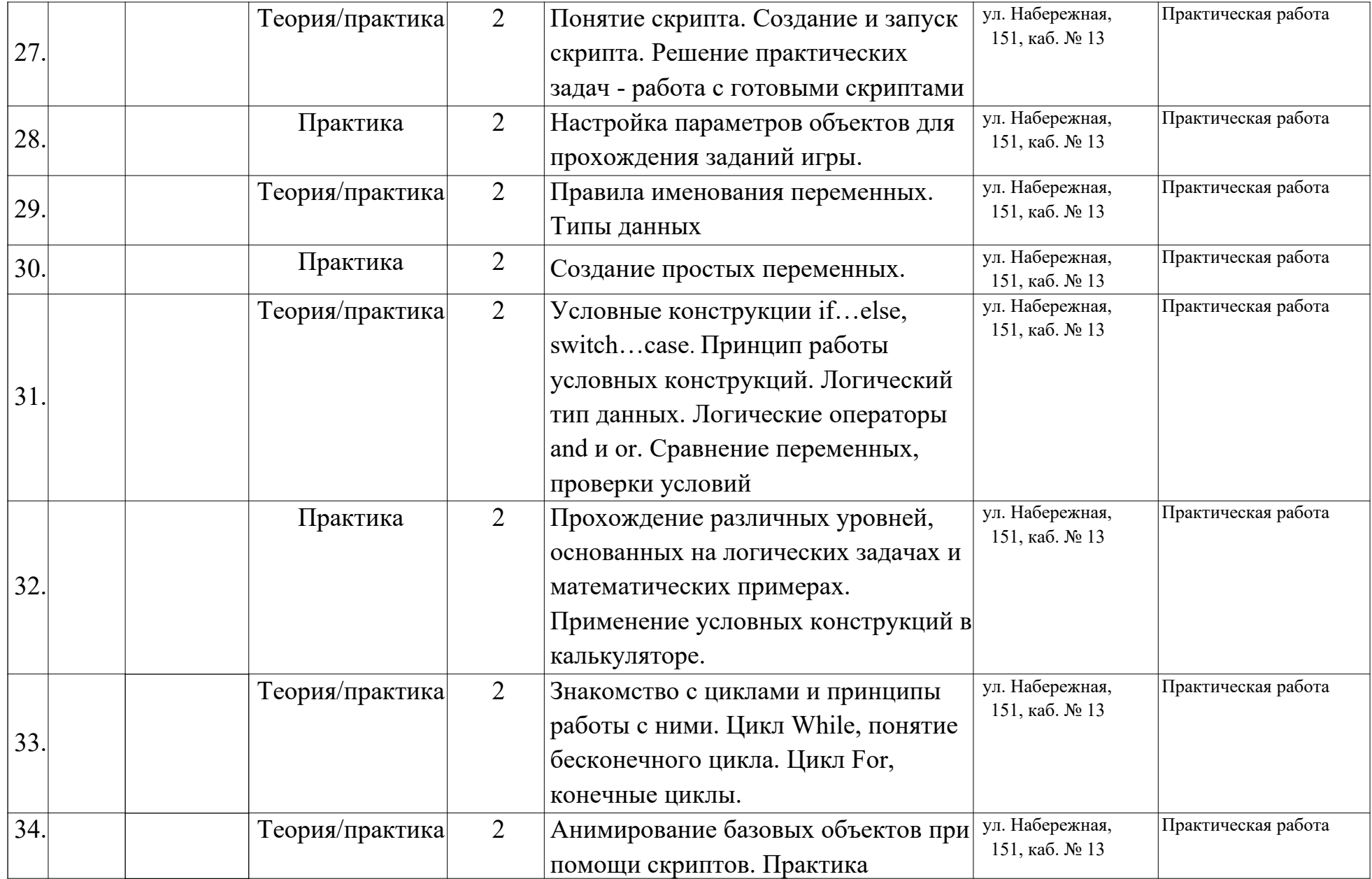

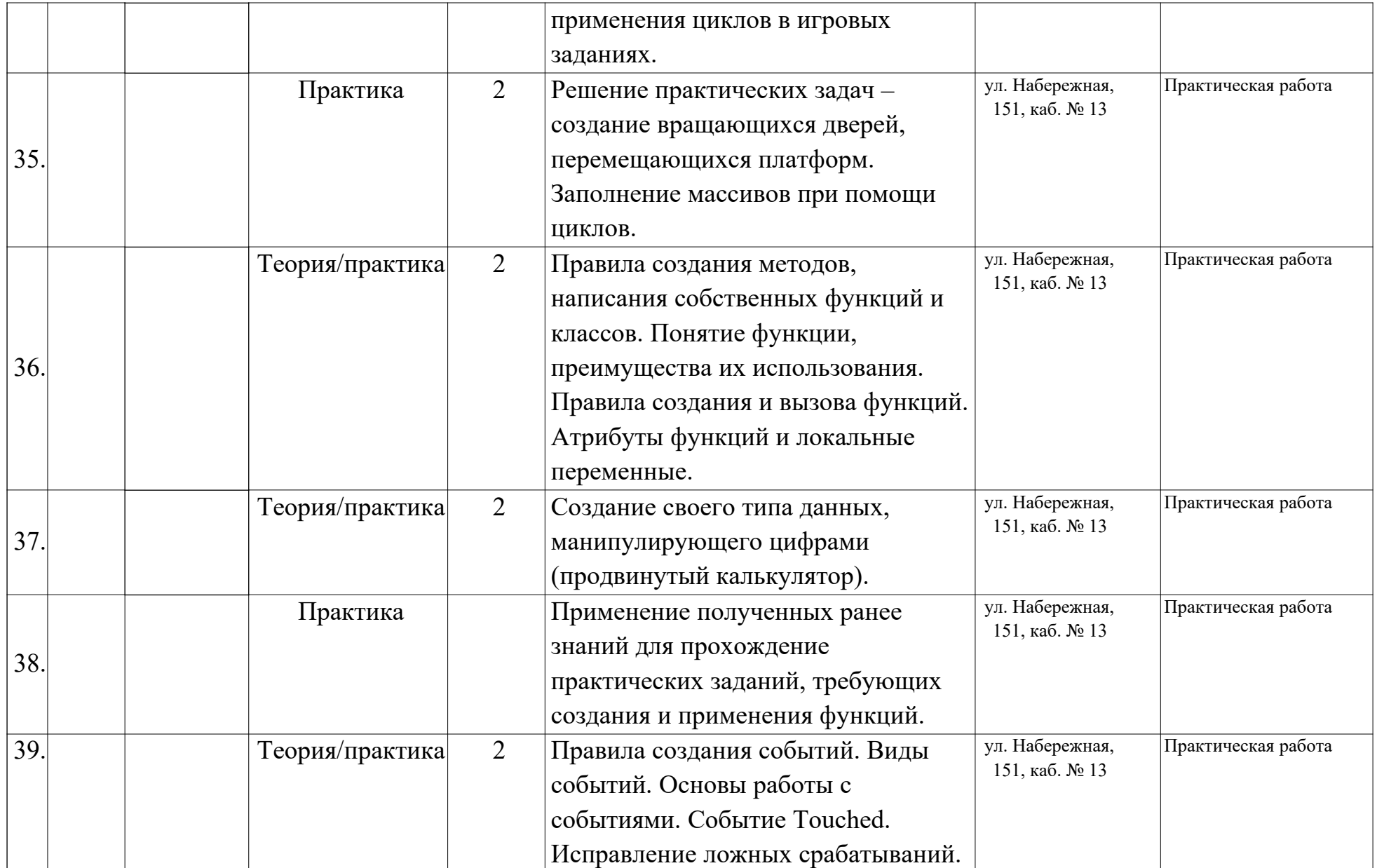

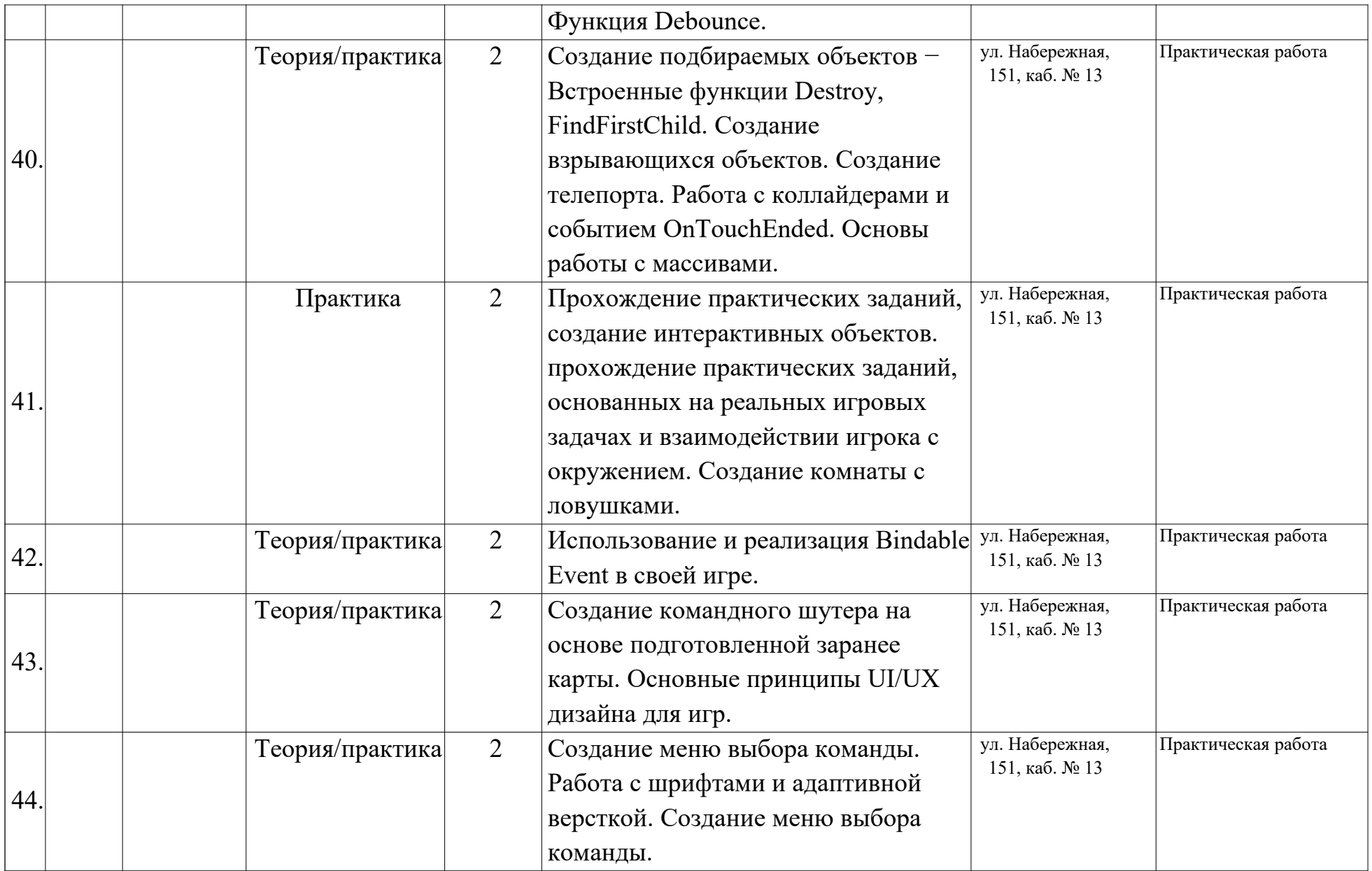

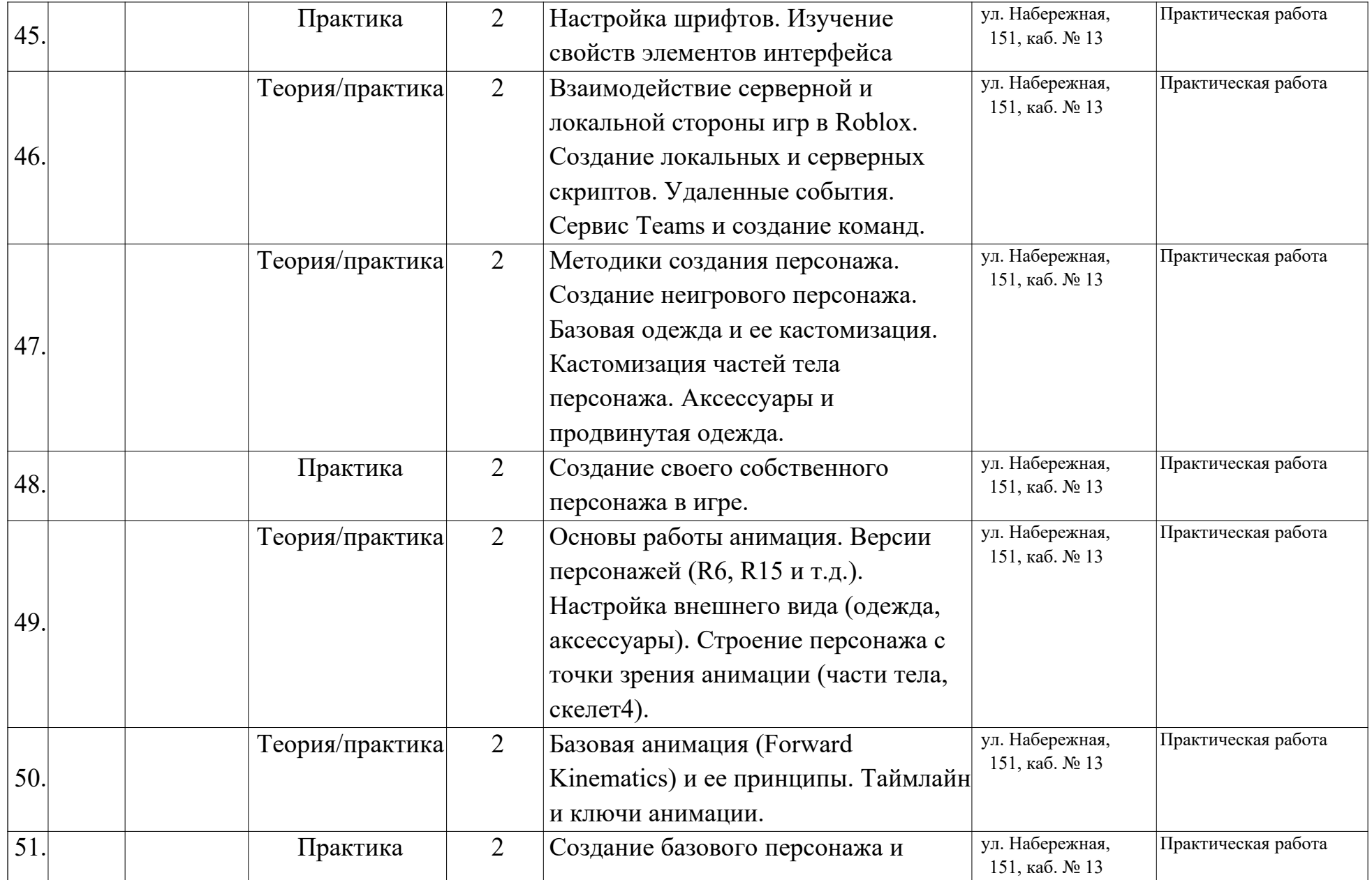

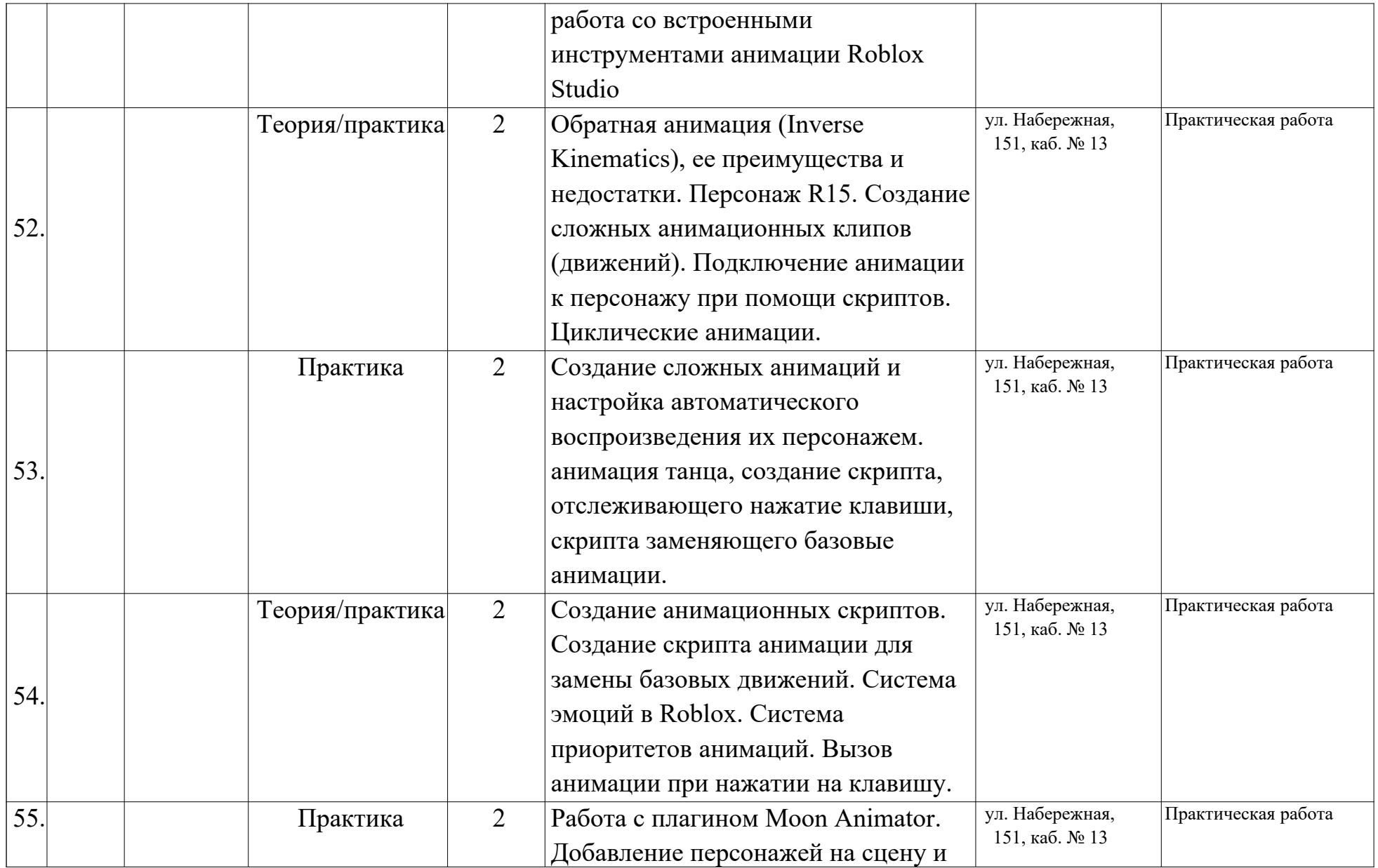

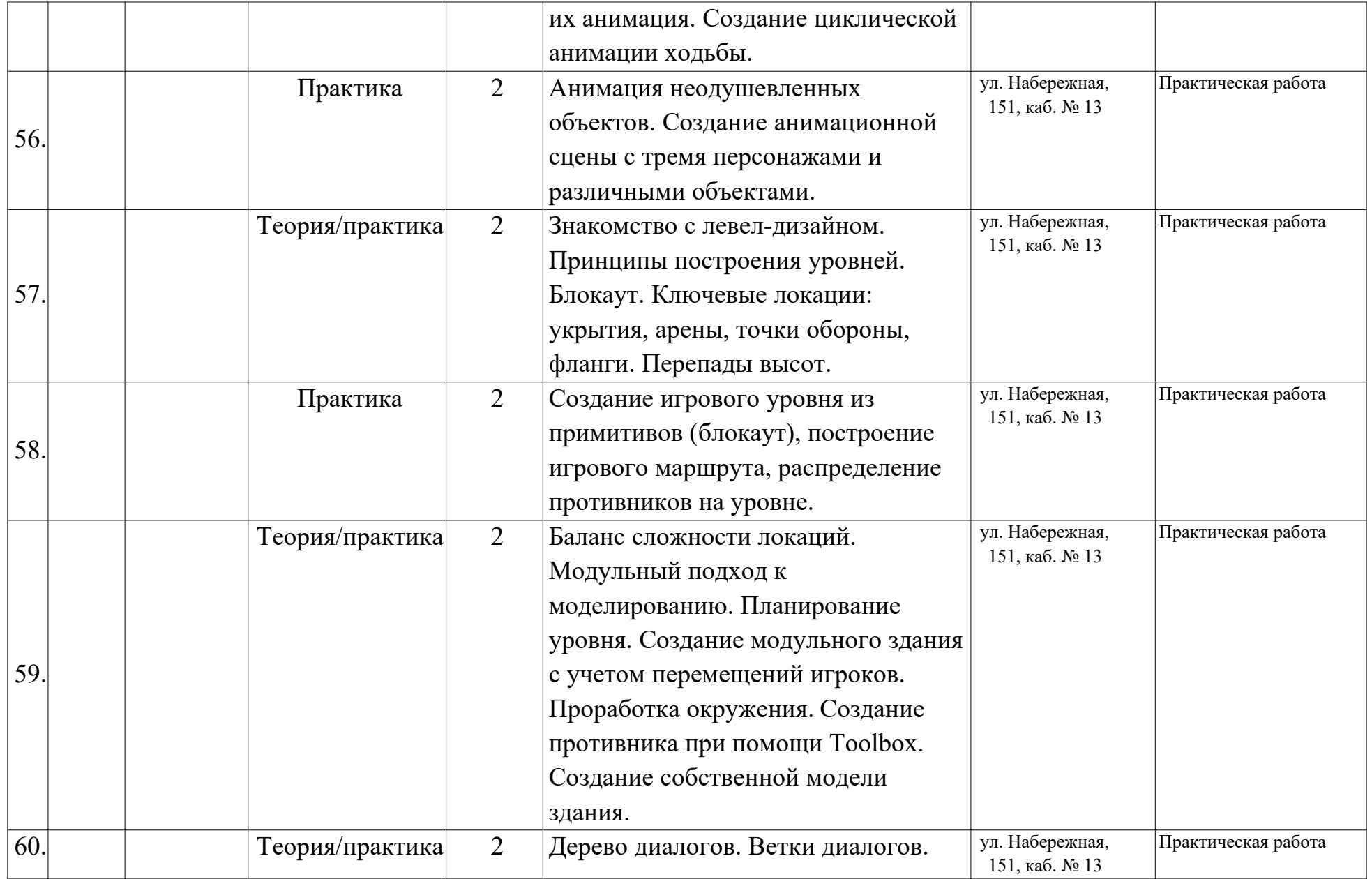

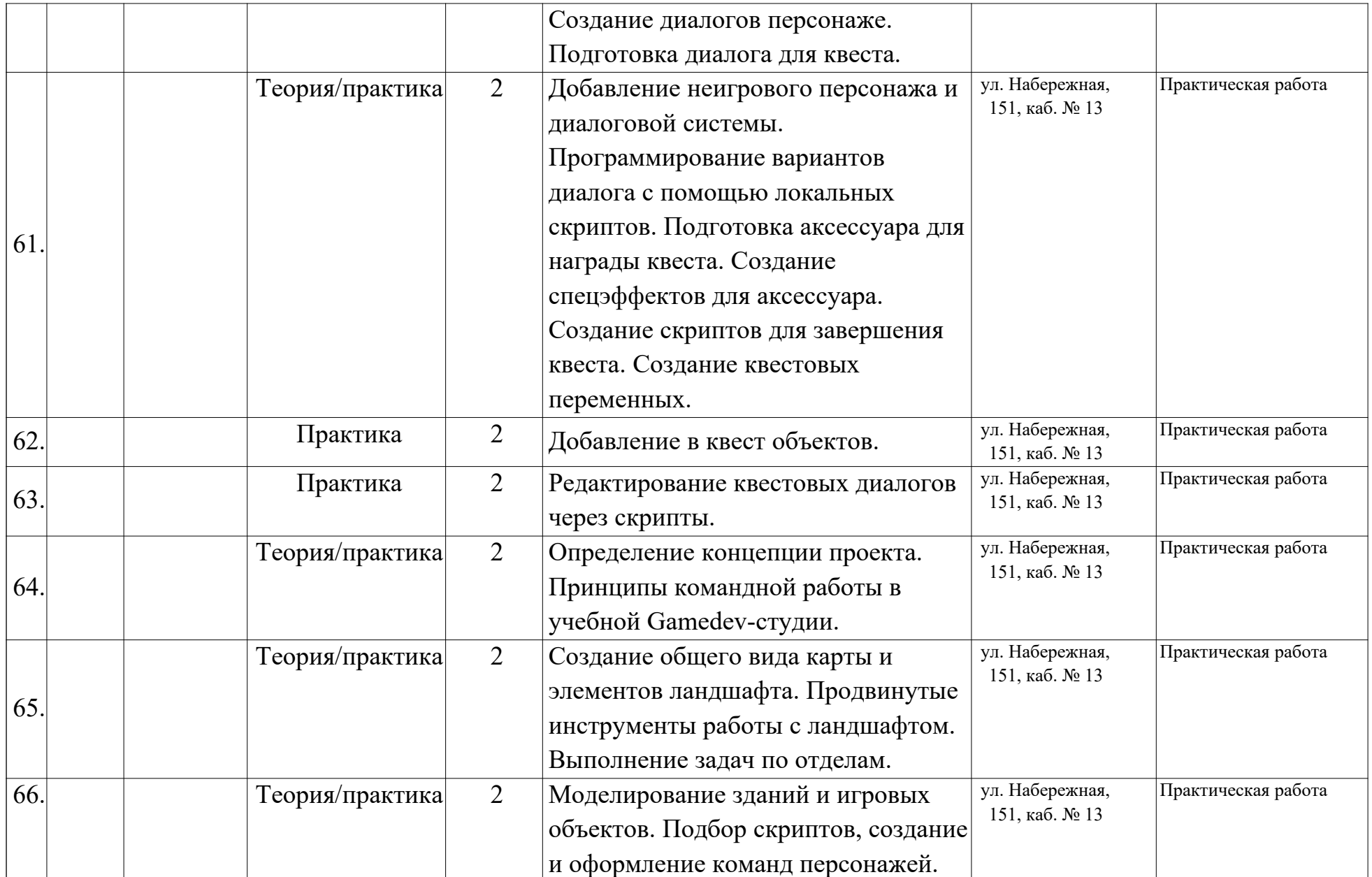

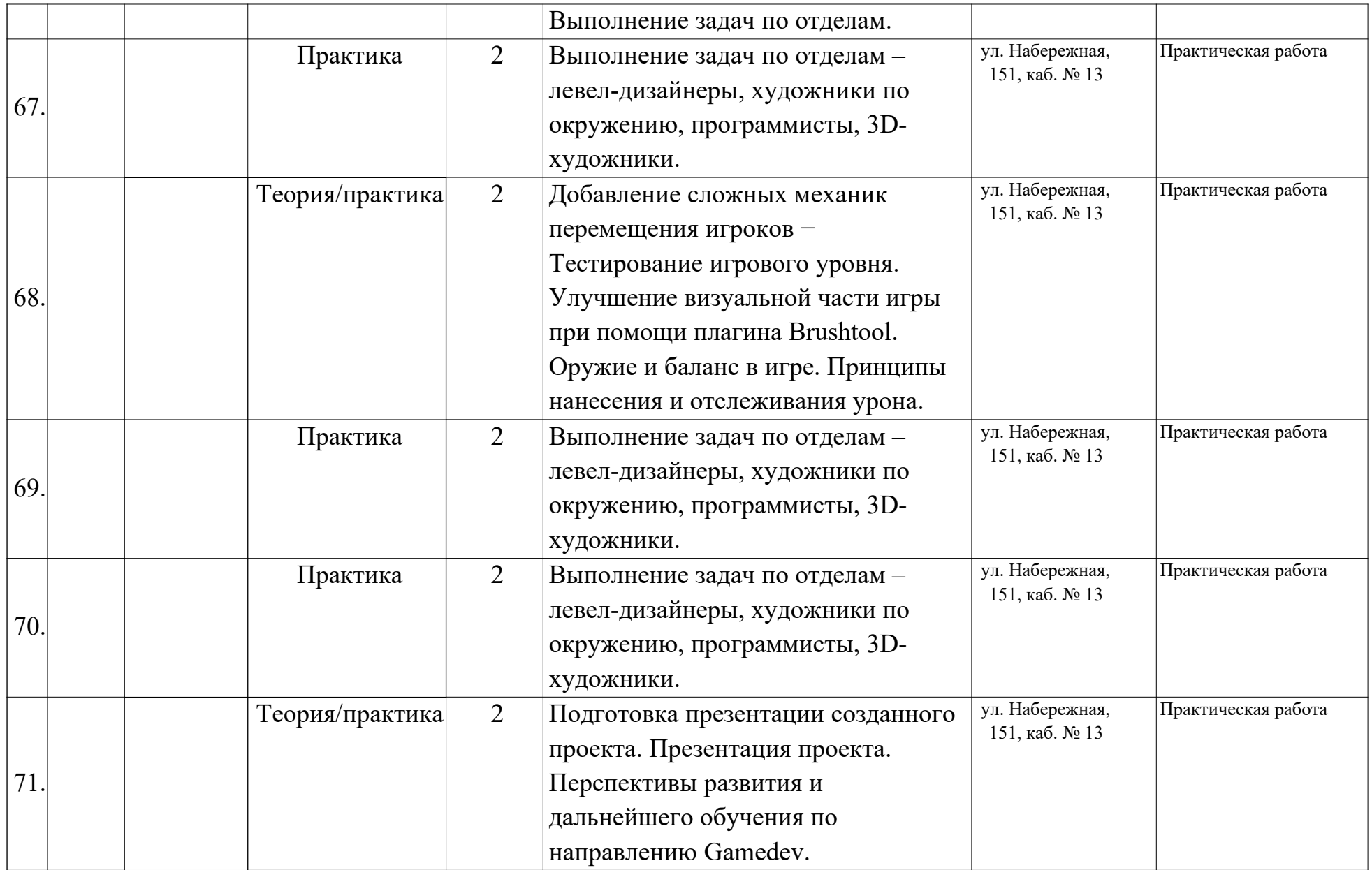

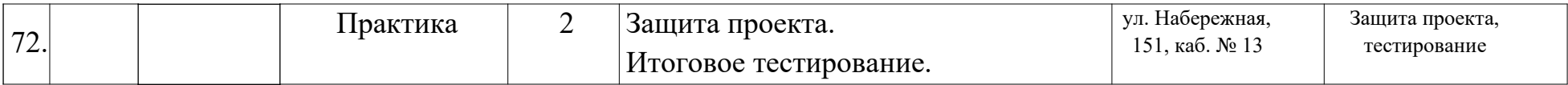

Приложение 2

Диагностическая форма учёта результатов промежуточной аттестации

# **ДИАГНОСТИЧЕСКАЯ КАРТА**

Детское объединение:

Бюджет/платный сертификат/внебюджет (подчеркнуть)

Дата проведения:

Форма проведения:

Аттестация: промежуточная

Срок реализации программы: \_\_ года

Год обучения: \_\_ Группа \_\_\_\_

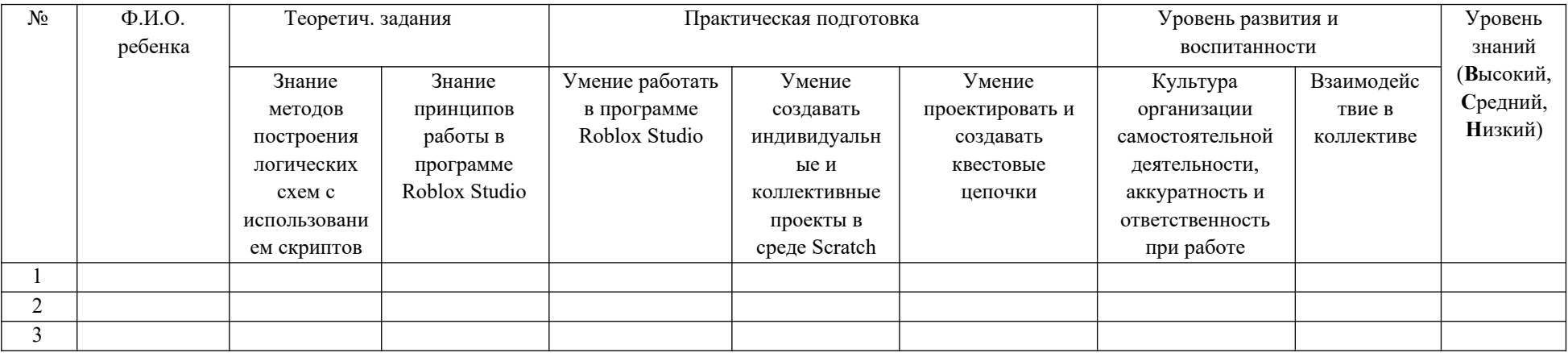

Диагностическая форма учёта результатов итоговой аттестации

#### **ДИАГНОСТИЧЕСКАЯ КАРТА**

Детское объединение:

Бюджет/платный сертификат/внебюджет (подчеркнуть)

Дата проведения:

Форма проведения:

Аттестация: итоговая

Срок реализации программы: \_\_ года

Год обучения: \_\_ Группа \_\_

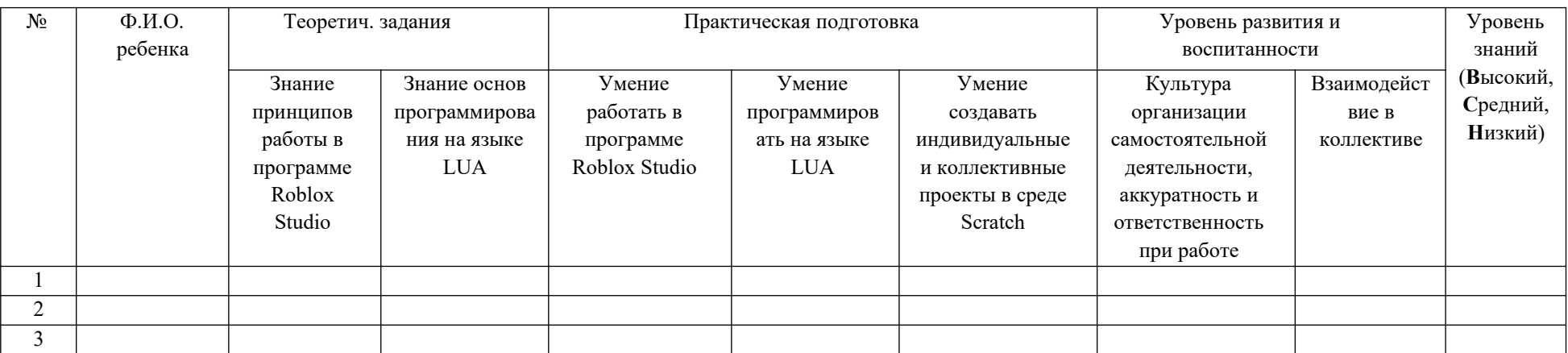